### Федеральное государственное автономное образовательное учреждение высшего образования «КРЫМСКИЙ ФЕЛЕРАЛЬНЫЙ УНИВЕРСИТЕТ имени В.И. Вернадского» (ФГАОУ ВО «КФУ им. В.И.Вернадского») (филиал) Бахчисарайский колледж строительства, архитектуры и дизайна

### ПРИКАЗ

 $15.0522$ r.

Бахчисарай

О досрочной сдаче лабораторноэкзаменационной сессии

На основании поданного заявления

#### ПРИКАЗЫВАЮ:

Разрешить обучающемуся группы ЗГ-22 заочной формы обучения  $1.$ Ильчину Виталию Павловичу сдать лабораторно-экзаменационную сессию досрочно с 30 мая по 03 июня 2022года в соответствии с графиком (Приложения 1).

 $2.$ Заведующей отделением Чертенковой Е.И.:

 $2.1$ Ознакомить обучающегося Ильчина В.П. с графиком лабораторноэкзаменационной сессии.

Довести к сведению преподавателей график сдачи лабораторно- $2.2.$ экзаменационной сессии для обучающегося Ильчина В.П.

Преподавателям контролировать выполнение заданий в соответствии 3. с графиком сессии, подготовить задания для зачетов и экзаменов.

Контроль за исполнение приказа возложить на заведующую  $4.$ отделением Чертенкову Е.И.

И.о. директора колледжа

Д.И.Подокшина

# Индивидуальный график

Приложение<br>*к принаду от 15.05.11*<br>~ 1*6/2 145* 

## сдачи лабораторно-экзаменационной сессии для обучающегося группы 3Г-22 заочной формы обучения Ильчина Виталия Павловича

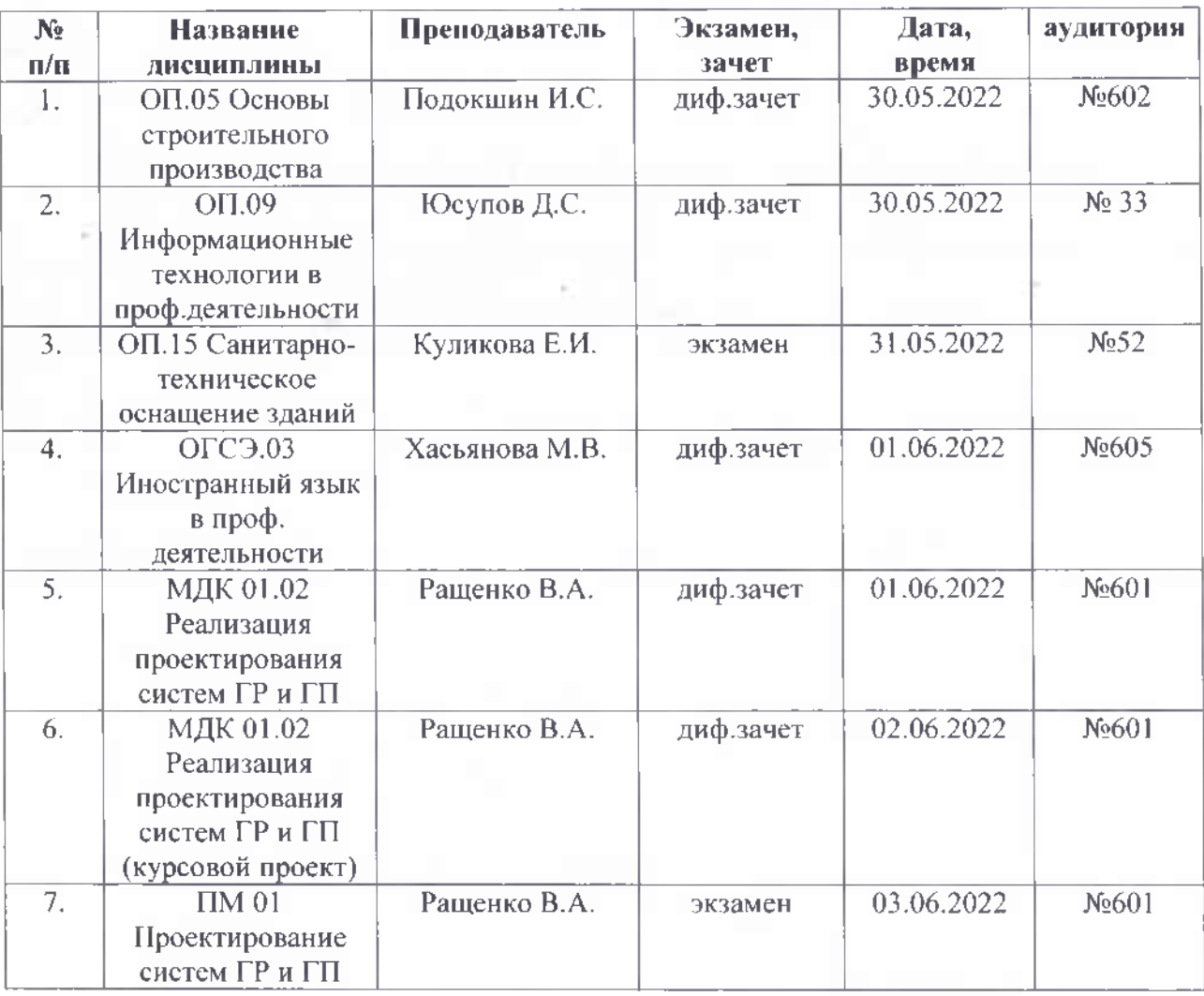

И.О. дијанизма комедита Hogoemakoa DU. обугализанося группы 31-22 Unerun Buramit Tababur

Васвнешие

В свези с производственный пеобходимостью прошу вас разрешить дохрогную сдагу лабораторно-экзашенационной сессии с 30 мае по 3 шоне 2022г.

 $26.05.2022$ 

Vermeuere la & apeer